# FACULTY OF ENGINEERING AND TECHNOLOGY UNIVERSITY OF LUCKNOW LUCKNOW

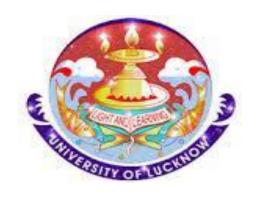

# Computer System and Programming in 'C' CS-101/201

Er. Zeeshan Ali Siddiqui Assistant Professor Deptt. of C.S.E.

#### FILE HANDLING

#### Overview<sub>1/2</sub>

- File is a collection of data.
- A file is a named collection of data, stored in secondary storage.
- Persistent storage, not lost when machine is powered off.
- Save data in memory to files if needed (file write).
- Read data from file later whenever needed (file read).

#### Overview<sub>2/2</sub>

- It can be a database, a program, a letter or anything.
- Stored as sequence of *bytes*, logically contiguous (may not be physically contiguous on disk).
- The last byte of a file contains the end-of-file character (EOF).
- While reading a text file, the EOF character can be checked to know the end.

#### **Basic Operations**

Open

Read

Write

Close

 Mainly we want to do read or write, but a file has to be opened before read/write, and should be closed after all read/write is over.

# **Types**

Two kinds of files:

Text file: contains ASCII codes only

Binary file: can contain non-ASCII characters

# Opening a File: fopen()

- FILE \* is a datatype used to represent a pointer to a file
- fopen takes two parameters, the name of the file to open and the mode opened
- It returns the pointer to the file if the file is opened successfully, or it returns the special value NULL to indicate that it is unable to open the file.
- Syntax:

```
fp = fopen("filename", "mode");
```

Example:

```
FILE *fptr;
fptr = fopen("D:\\DEVC\\zee\\me.txt", "r");
if(fptr == NULL)
{
    printf("Error!");
    exit(1);
}
```

#### Modes<sub>1/2</sub>

- The second argument of *fopen* is the mode in which we open the file.
- "r": opens a file for reading (can only read)
  - ✓ Error if the file does not already exists
  - ✓ "r+": allows write also
- "w": creates a file for writing (can only write)
  - ✓ Will create the file if it does not exist
  - ✓ Caution: writes over all previous contents if the flle already exists
  - √ "w+" : allows read also
- > "a": opens a file for appending (write at the end of the file)
  - √ "a+" : allows read also

#### Modes<sub>2/2</sub>

We can add a "b" character to indicate that the file is a binary file.

```
- "rb", "wb" or "ab"
```

```
fptr = fopen ("foet.jpg", "rb");
```

# exit() function

It is used for an emergency exit from a program

 The exit() function, called from anywhere in your C program, will terminate the program at once.

• Exit is part of the *stdlib.h* library.

exit(-1);

in a function is exactly the same as

return -1;

in the main function

# Writing to a File: fprintf()

- fprintf() works exactly like printf() its first argument is a file pointer.
   The remaining two arguments are the same a printf.
- Syntax:

```
int fprintf(FILE *stream, const char* format, ...)
```

```
• Example: int a=2020,b=21;
    FILE *fptr;
    fptr = fopen("D:\\DEVC\\zee\\me.txt", "w");
    if(fptr == NULL)
    {
        printf("Error!");
        exit(1);
    }
    fprintf (fptr, "FoET UoL\n");
    fprintf (fptr, "%d %d", a, b);
    fclose(fptr);
```

#### Reading from a File: fscanf()

- fscanf() works like scanf() except that its first argument is a file pointer. The remaining two arguments are the same as scanf.
- Syntax:

```
int fscanf(FILE *stream, const char* format, ...)
```

• Example:

```
#include<stdio.h>
#include <stdlib.h>
int main () {
   int a,b;
   FILE *fptr;
   fptr = fopen("D:\\DEVC\\zee\\me.txt", "w+");
   if(fptr == NULL)
     printf("Error!");
      exit(1);
   fputs("2020 21", fptr);
   rewind(fptr);
   fscanf(fptr, "%d %d", &a, &b);
   printf("Read a =%d\n", a );
   printf("Read b =%d\n", b );
   fclose(fptr);
   return(0);
```

## Closing a file: fclose()

- We should close a file when no more read/write to a file is needed in the rest of the program.
- Syntax:

```
int fclose(FILE *file_pointer)
```

• Example:

```
#include<stdio.h>
#include <stdlib.h>
int main()
   char sentence[1000],c;
   FILE *fptr:
   fptr = fopen("D:\\DEVC\\zee\\me.txt", "w+");
   if(fptr == NULL)
      printf("Error!");
      exit(1);
   printf("Enter a sentence:\n");
   gets(sentence);
   fprintf(fptr,"%s", sentence);
   printf("Your message is : %s", sentence);
   fclose(fptr);
   return 0;
```

#### Homework

- fgetc
- fputc
- fgets

#### Streams in C

- Three special file streams are defined in the <stdio.h> header
- stdin reads input from the keyboard
- stdout send output to the screen
- stderr prints errors to an error device (usually also the screen)

#### Lets print a .C file on the Output Screen!

```
#include<stdio.h>
#include <stdlib.h>
int main()
   char tline[100],c;
   FILE *fptr;
   fptr = fopen("D:\\DEVC\\filehandling3.C", "r");
   if(fptr == NULL)
       printf("Error!");
       exit(1);
    while (fgets (tline, 100, fptr) != NULL) {
     printf ("%s", tline); // Print line
    fclose (fptr);
                      D:\DEVC\filehandling3.exe
   return 0:
                       #include<stdio.h>
                      #include <stdlib.h>
                      int main()
                         char tline[100],c;
                         fptr = fopen("D:\\DEUC\\filehandling3.C", "r");
                         if(fptr == NULL)
                           printf("Error!");
                           exit(1);
                             while (fgets (tline, 100, fptr) != NULL) {
                             printf ("%s", tline); // Print line
                             fclose (fptr);
                         return 0;
```

#### Exercise

- 1. Define file pointer.
- 2. Explain different access modes used in file handling.
- 3. What is a file? Explain, how the file open and file close functions handled in C.
- 4. Write short notes on:
  - > fprintf
  - > fputs
  - > fputc
  - > Fwrite
- 5. Write short notes on:
  - > fseek
  - > ftell
  - > rewind
  - > fgetpos

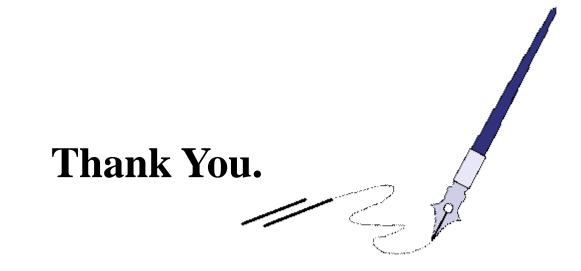

# **BTQ**

#### BTQ: Brain Teaser Question

There are 9 similar balls. Eight of them weigh the same and the ninth is a bit heavier.

How would you identify the heavier ball if you could use a two-pan balance scale only twice?

Given 27 table tennis balls, one is heavier than the others.

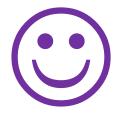